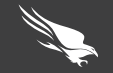

## HOW RANSOMWARE USES POWERSHELL

## STARTING WITH PHISHING

## STARTING WITH COMPROMISED WEBSITES

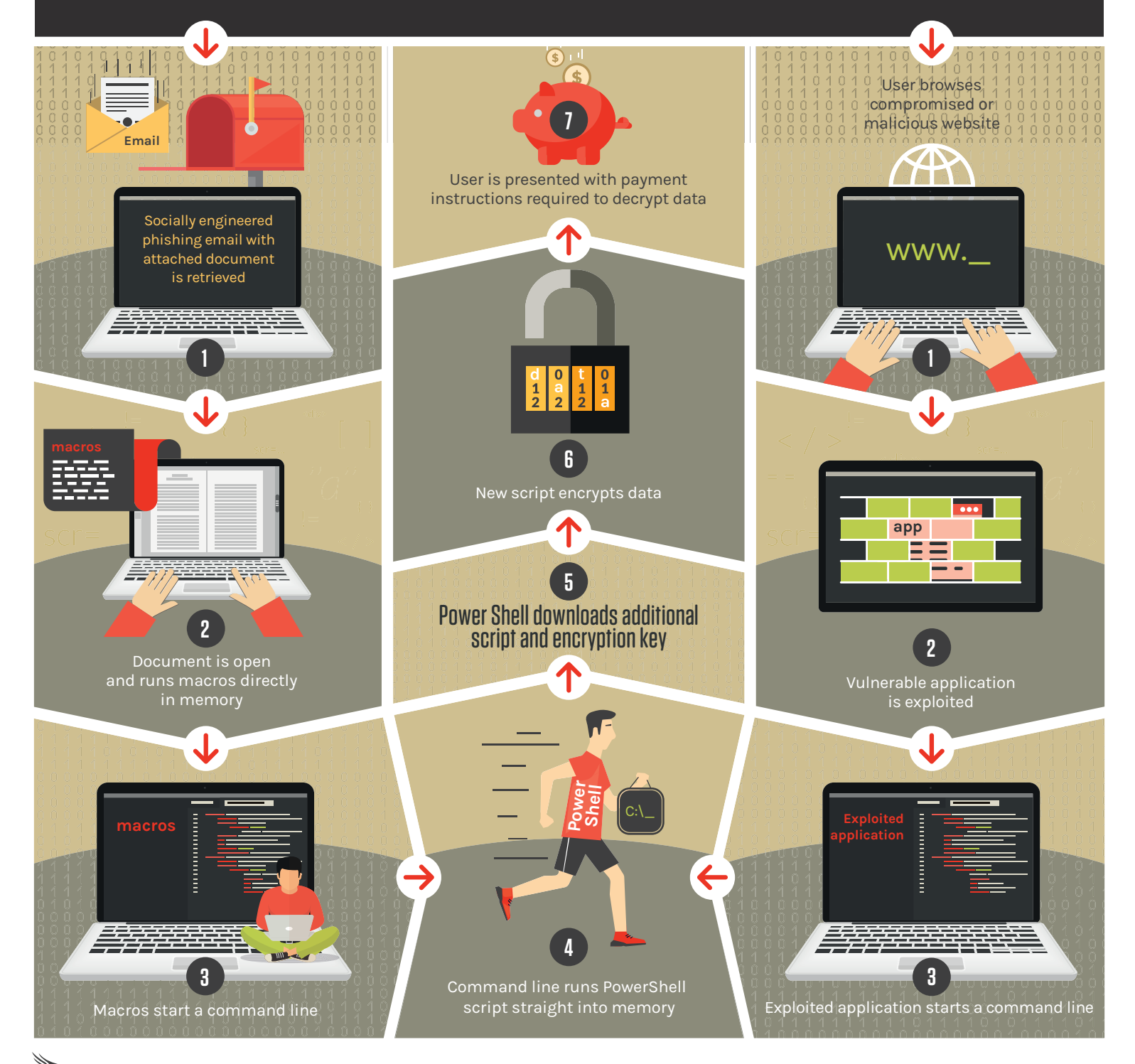

CROWDSTRIKE 2016 CROWDSTRIKE, INC. ALL RIGHTS RESERVED.